### ATOL: Installation of Linux Server

Marek Grác grac@fi.muni.cz

Red Hat Czech s.r.o. / Faculty of Informatics, Masaryk University

Advanced Topics of Linux Administration

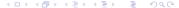

# Participant Introductions

▶ Please introduce yourself to the rest of the class

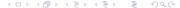

## Objectives of PV208

- Audience Linux or UNIX system administrators, network specialists and other UNIX or Linux power users
- Prerequisites Experience in UNIX or Linux at the power user, network operations or system administrator level
- ► Technical Objective Train specific concepts and skills at the system administrator level

# The Big Picture

- ► Foundation: Building Block
  - System operations
- Management: Keep It Running
  - System level maintenance
- Networking: Connecting
  - Establishing and securing
- Services: The Enterprise
  - Infrastructure and applications

## Selecting appropriate Linux distribution I

- Desktop-oriented vs. Server-oriented
- Community driven vs. Enterprise
  - Rolling updates vs. Certification process
  - New versions vs. Backporting
  - Fixing security bugs vs. Fixing bugs
  - Long term support, paid service requests
  - Tools for automatization routine tasks

# Selecting appropriate Linux distribution II

- ► SOHO segment
- Enterprise segment
  - Red Hat Enterprise Linux
    - Oracle Unbreakable Linux, CentOS, Scientific Linux
  - SUSE Linux Enterprise Server
    - Novell Open Enterprise Server
  - ► Mandriva Corporate Server
  - Ubuntu LTS, Debian stable

## Binary packages format

- provide prebuilt software including its dependency information
- solve problem of current version of applications by using central repositories
- dependency problem can be transformed to SAT problem (NP-complete)
  - ▶ DP: Vladimír Beneš Metody řešení závislostí v moderních distribucích, 2011
- dominant formats: TGZ, RPM, DEB

# RPM package format

- SPEC files that includes all the metadata information
- ► Tools: rpm / yum
- ► Features:
  - DeltaRPM only binary diff is download from repository (limit bandwitch)
  - Support for multilib (mostly 32bit + 64bit) systems
  - ▶ No interaction required during installation
  - Software signed on per-package base using GPG

# DEB package format

- metadata are included in directory and split into several files
- Tools: dpkg / apt
- Features:
  - Interaction during installation (suggestion, basic configuration of network service)
  - Usually only repositories are signed with GPG
  - Package priorities

# Accessing the Installer

- Graphical Installation
- VNC based Installation
  - Activate with vnc and protect the session with vncpassword=
  - Set network parameters with ip= and netmask=
- Text based Installation
- Installation over Serial Port (RS-232)
  - Used automatically when no graphic card is detected
  - ► Enable with: serial=device

### Installation Overview

- Installation method
  - ► Local CD/DVD ROM, USB Flash disk
  - ► Hard drive
  - NFS image
  - ▶ FTP / HTTP
- Language and keyboard installation
- Disk partitioning
- Bootloader configuration
- Network and time zone configuration
- Package selection

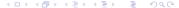

## Configuring File Systems

- Must select mount points, partition sizes, and file system types in installer
- Typical mount points: /boot, /home, /usr, /opt
- Swap space is typically 2x physical RAM ?
- ▶ Mount point / must include /etc, /lib, /bin and /sbin
- /boot filesystem about 100MB in size to hold files needed by the BIOS at boot time. The only limitation on /boot is that most boot loaders expect it to be on a normal disk partition or RAID 1 device.

#### Kickstart

- kickstart (RHEL), autoinstall (SLES)
- Scripted Installation method
- /root/anaconda-ks.cfg is automatically created during install
- system-config-kickstart, ksvalidator
- Installation methods
  - ks boot option have to be used
  - linux ks=http://server/path/to/kickstart
  - ► linux ks=nfs://server:file
  - ▶ linux autoyast=http://server/path/to/autoinst.xml (SLES)

## Lab: Installation

- Goals:
  - Successfully install selected Linux distribution
  - Create a kickstart configuration file and perform automatic installation